## Анкета участника

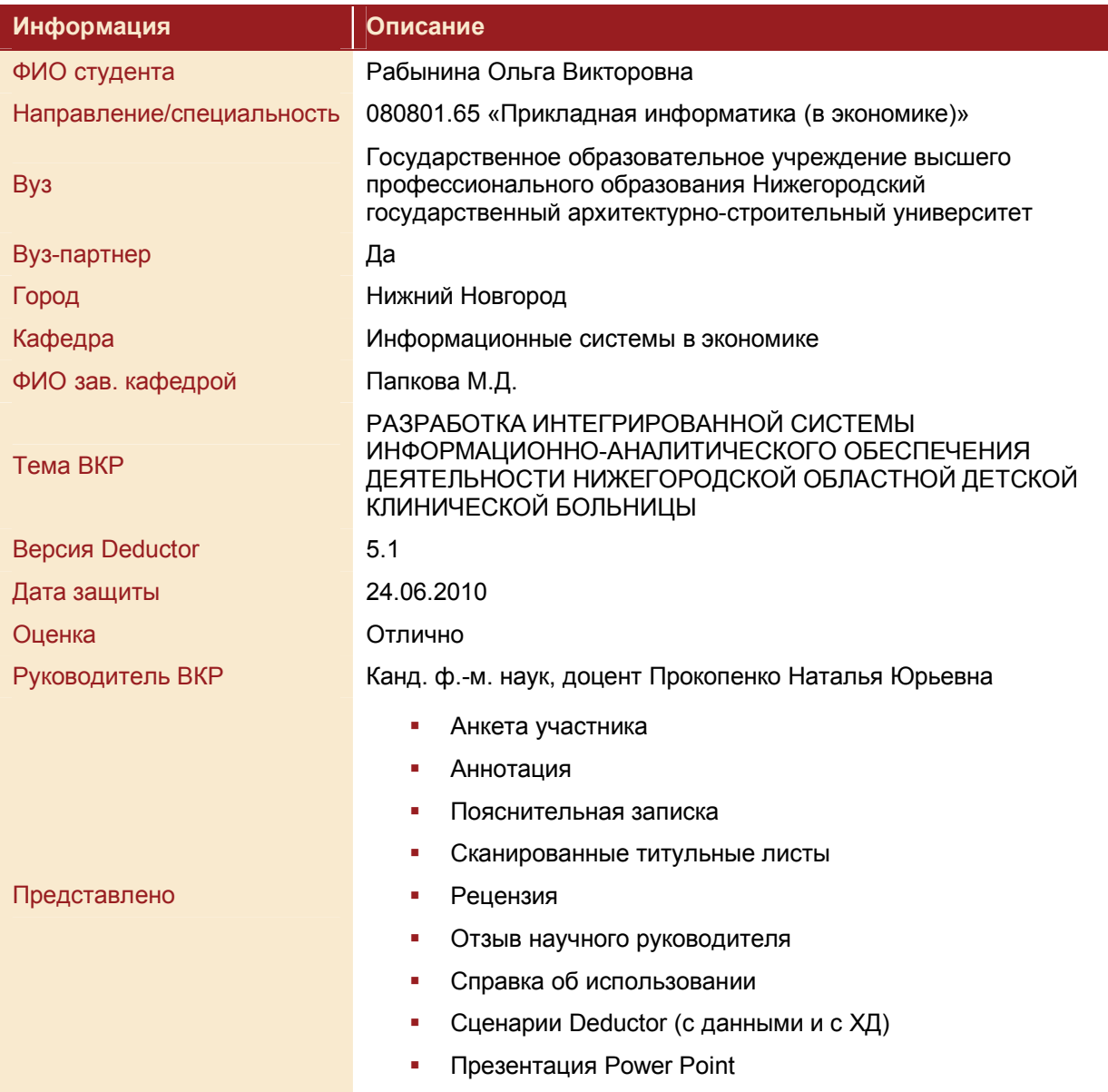

## Аннотация

## **РАЗРАБОТКА ИНТЕГРИРОВАННОЙ СИСТЕМЫ ИНФОРМАЦИОННО-АНАЛИТИЧЕСКОГО ОБЕСПЕЧЕНИЯ ДЕЯТЕЛЬНОСТИ НИЖЕГОРОДСКОЙ ОБЛАСТНОЙ ДЕТСКОЙ КЛИНИЧЕСКОЙ БОЛЬНИЦЫ**

В данной работе разрабатывается информационно-аналитическая система, предназначенная для повышения эффективности работы организационно-методического отдела нижегородской областной детской клинической больницы за счет обеспечения оперативной и объективной информацией о состоянии детской смертности в Нижегородской области.

Целью дипломного проекта является разработка технологии использования различных информационных систем для интегрированной обработки данных о детской смертности.

В соответствии с целями исследования были поставлены и решены следующие задачи:

- § разработка базы данных средствами системы управления базами данных (СУБД);
- разработка пользовательских форм для реализации интерфейса средствами СУБД;
- **создание хранилища данных для анализа информации;**
- § изучение и применение методов интеллектуального анализа;
- § разработка отчетности и прогнозов;
- наложение полученных данных на карту Нижегородской области;
- **анализ и оценка проблем детской смертности в Нижегородской области.**

Объектом исследования является деятельность организационно-методического отдела нижегородской областной детской клинической больницы (НОДКБ).

Предметом исследования является интеграция информационных систем, интеллектуальных и статистических методов анализа информации, геоинформационных технологий при создании систем информационно-аналитического обеспечения медицинских учреждений**.**

Работа состоит из введения, четырех глав, заключения, списка литературы, приложения.

В первой главе дипломного проекта рассматриваются региональные особенности воспроизводства и ранних потерь.

Проблема детской смертности является одной из основных социальных и экономических проблем нашего времени. Экспертиза летальных исходов среди детей – составная часть комплексной работы оргметодотдела детской областной больницы – связана с мониторингом и анализом детской, в том числе младенческой смертности в области, ведением персонифицированных регистров летальных случаев детей от 0 до 18 лет. Выявленные в ходе экспертизы дефекты медико-организационного, лечебного, тактического характера определяют принятие тех или иных управленческих решений, позволяют выработать приоритетные направления в работе лечебно-профилактических учреждений области.

Таким образом, имеется необходимость внедрения ИАС «Детская смертность» для повышения эффективности работы организационно-методического отдела путем сокращения непроизводительных и дублирующих операций, операций, выполняемых «вручную», автоматизации процесса анализа показателей.

Во второй главе дипломного проекта описываются цели, задачи, структура разрабатываемой ИАС.

Структура АИС была определена в результате исследования потоков данных в оргметодотделе. Было выделено четыре подсистемы, отвечающие за конкретные функции:

§ подсистема сбора и хранения данных;

- **подсистема очистки и подготовки данных к анализу и построению аналитических** моделей;
- подсистема моделирования и прогнозирования;
- **подсистема аналитической отчетности и географического отображения данных.**

Были определены задачи каждой подсистемы и пути их решения.

Для реализации подсистем требуется интеграция специализированных программных инструментальных средств.

Проблемам выбора инструментария и интеграции посвящены два раздела второй главы дипломного проекта. В них рассматриваются разные аспекты интеграции – интеграция данных, технологий и технических средств, дается обзор и обоснование выбора инструментария. Выбор был сделан за MS Access, Deductor Academic и MapInfo. Интеграция выбранных информационных систем оказалась возможной, так как все системы поддерживают технологию обработки информации, которая используется в реляционных базах данных.

В третьей главе дипломного проекта рассмотрена практическая реализация ИАС для НОДКБ, состоящая из 4 подсистем, каждая из которых решает свои задачи.

Подсистема сбора и хранения информации реализуется средствами MS Access и Deductor Academic. Подсистема моделирования и прогнозирования реализуется в инструментальной среде аналитической платформы Deductor Academic, который включает в себя универсальные мастера и обработчики, обеспечивающие импорт, обработку, построение моделей, визуализацию и экспорт данных. Подсистема географического отображения реализуется средствами геоинформационной системы MapInfo.

В качестве исходной информации для ИАС были взяты данные за период 1998-2008гг. из существующей в НОДКБ базы данных (версия FoxPro 8.0). Данные представляют собой статистику рождаемости за последние 10 лет и данные о смертности детей в возрасте от 0 до 17 лет.

Задачами любой информационно-аналитической системы являются эффективное хранение, обработка и анализ данных. Эффективное хранение информации достигается наличием в составе информационно-аналитической системы ряда источников данных.

К подсистеме сбора и хранения разрабатываемой ИАС относятся база данных и хранилище данных. Создание базы данных было реализовано средствами СУБД Access.

Для решения данной задачи выбор MS Access 2003 обоснован требованиями заказчика о замене существующей базы данных на FoxPro8.0 установленным ПО (MS Office 2003) на пользовательских компьютерах в НОДКБ.

Структура базы данных в MS Access для показателей детской смертности и рождаемости разработана в соответствии со стандартами проектирования. Были выделены основные сущности и атрибуты, определены первичные ключи, была создана инфологическая модель, датологическая модель, представлена схема данных. Основное назначение БД – сбор данных.

Еще одним компонентом подсистемы сбора и хранения данных является хранилище данных.

Данные представлены текстовыми файлами, которые включают в себя выгрузку информации о летальном случае (карточка ребенка). Это файлы Летальный случай, Регионы, Причины, Место смерти, Масса тела, Местность, Возрастные группы, Возраст неонатальный, Статистика рождаемости. Главные таблицы «Летальный случай» и «Статистика рождаемости».

В главной таблице «Летальный случай», которая представляет собой процесс, поля «Код региона», «Код причины», «Код массы тела», «Код места смерти» являются измерениями, остальные поля являются атрибутами процесса. Дополнительно было добавлено измерение «Номер записи» для выполнения условия уникальности точки в пространстве. При такой структуре ХД предполагается, что уникальность точки в пространстве определяется совокупностью измерений. Структура ХД представлена на рис. 1.

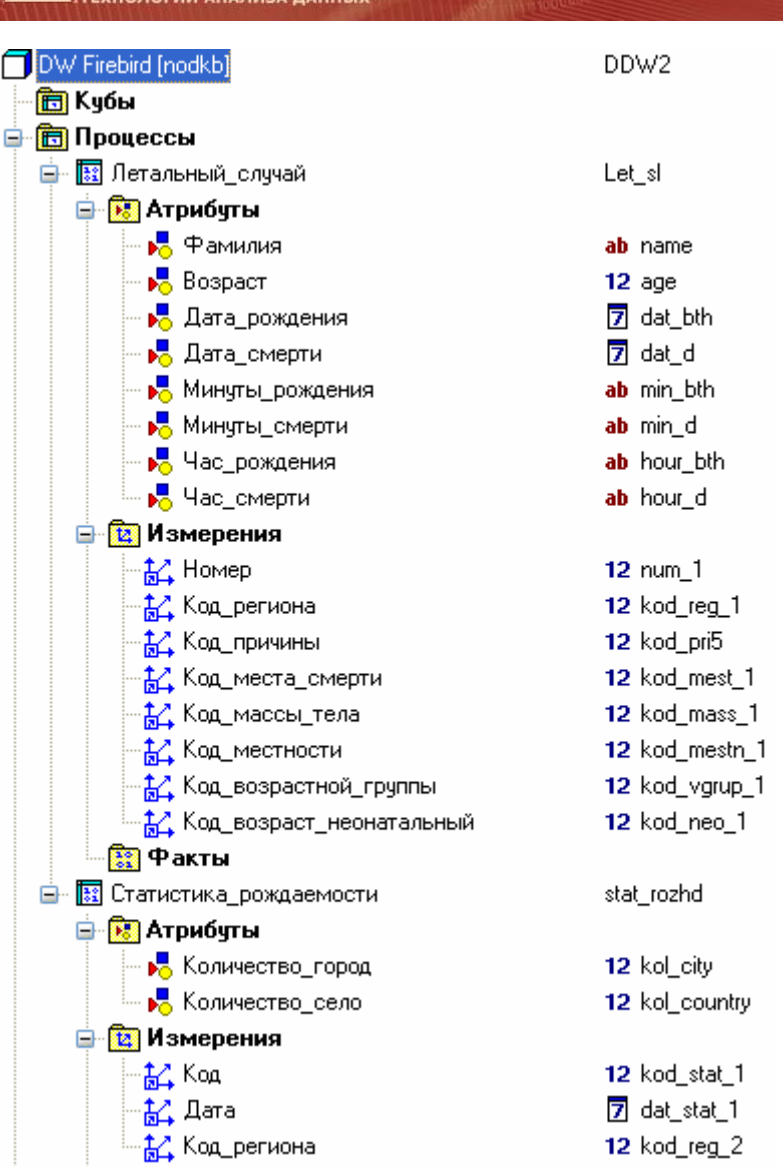

## Рис. 1. Структура ХД в Deductor

BaseGrou

Был создан сценарий загрузки информации из текстовых источников в ХД, создано и наполнено хранилище данных. Созданное ХД позволяет обеспечить целостность и непротиворечивость данных, их централизованное хранение, автоматически обеспечивает всю необходимую поддержку процесса анализа данных.

Подсистема очистки и подготовки данных к анализу предназначена для аудита данных, подготовки данных к анализу и построению аналитических моделей. Аудит данных включает в себя: проверку и устранение дубликатов и противоречий, обработку пропусков, выявление выбросов и фильтрацию.

Подсистема моделирования и прогнозирования предназначена для поиска функциональных и логических закономерностей в накопленной медико-статистической информации, для построения моделей и правил, которые объясняют найденные закономерности и прогнозируют изменение медико-статистических показателей, развитие медико-демографических процессов.

Автоматизированный процесс исследования тенденций, моделей и взаимосвязей в данных включает в себя применение статистических методов и методов искусственного интеллекта для анализа исходной информации и выявления скрытых закономерностей, которые не могут быть обнаружены непосредственно или на интуитивном уровне.

На этапе анализа проверяется корреляция между факторами регион, причина, возраст неонатальный, группа возрастная, местность, место смерти, масса тела. Расчет парной корреляции между факторами, которые могут быть ранжированы (упорядочены) производят с помощью рангового коэффициента Спирмена. Для пары признаков причина и возраст неонатальный, причина и возрастная группа было доказано существование корреляционной зависимости между факторами. В работе был также рассчитан коэффициент множественной корреляции по Кендаллу (коэффициент конкордации) и был сделан вывод, что зависимость между всеми факторами в совокупности незначительная.

Подсистема прогнозирования разрабатываемой ИАС строит три модели: нейросетевой прогноз временного ряда показателей детской смертности, прогнозирование временного ряда с использованием парциальной обработки и скользящего окна, прогнозирование временного ряда на основе линейной регрессии. Производится сравнений моделей и делаются выводы о том, с помощью какой модели получается наиболее точный прогноз. Лучшей оказалась модель прогноза временного ряда с использованием парциальной обработки и скользящего окна, так как полученная разница между фактическим значением детской смертности за 2009 год и полученным прогнозным значением всего 1 %.

Аналогичным образом для показателей рождаемости было построено три модели прогноза. В случае прогнозирования рождаемости лучшей является первая модель - нейросетевой прогноз временного ряда (разница между прогнозным и фактическим значение менее 1%).

Для представления результатов анализа и прогнозирования для конечных пользователей может быть использована подсистема аналитической отчетности и географического отображения данных.

Было создано много отчетов средствами Access (по требованию заказчика) и в Deductor.

Аналитическая отчетность в Deductor обеспечивает быстрый доступ к результатам анализа, не требуя от пользователя навыков анализа данных и работы в АП. При работе с отчетами пользователь не видит сценарий анализа данных, ему доступны только конечные результаты (выдержки) из работы аналитика.

Отчеты построены в виде древовидного иерархического списка, каждым узлом которого является отдельный отчет или папка, содержащая несколько отчетов. Каждый узел дерева отчетности связан со своим узлом в дереве сценария. Для каждого отчета были построены OLAP-кубы, а также настроены другие способы отображения: гистограммы, кросс-таблицы, кросс-диаграммы.

В данной работе был построен большой набор отчетов. Например, отчеты «Динамика рождаемости и смертности за 10 лет», отчет «Группировка по регионам» содержит данные о количестве смертей по регионам. Отчет построен в виде OLAP-куба и кросс-диаграммы. Наглядно представлена ситуация по регионам. Так как Нижний Новгород и Дзержинск являются крупнейшими городами области, поэтому большая доля детской смертности приходится именно на эти города, если с помощью фильтра убрать отображение данных по Нижнему Новгороду и Дзержинску, то более наглядно прослеживается ситуация в других районах.

Целью создания подсистемы отображения данных является не только визуализация данных и получение аналитических отчетов OLAP-средствами Deductor, но и получение карт с помощью ГИС.

В разрабатываемой ИАС MapInfo используется для картографической визуализации данных, полученных в подсистеме моделирования и прогнозирования, что дает возможность проследить распределение относительных показателей детской смертности по степени распространенности на карте Нижегородской области.

Интеграция приложений выполнена в данной работе средствами Access (рис. 2). Главная форма организует запуск приложений, с помощью которых реализована АИС.

BaseGrou Labs

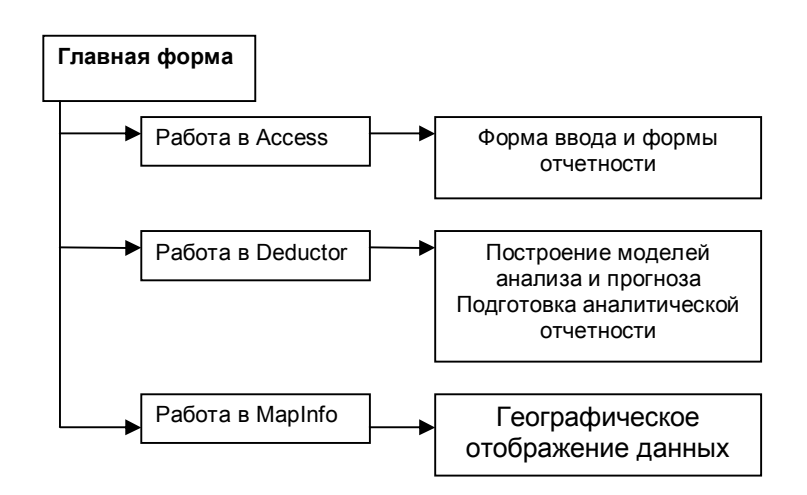

Рис. 2. Интеграция приложений в MS Access.

Интерфейс пользователя реализован в Access. Пользователь имеет доступ к формам для ввода данных и к отчетам.

По полученным результатам работы подсистемы аналитической отчетности и визуализации были сделать следующие выводы:

- обшая динамика смертности и рождаемости неутешительна, однако проведенные исследования говорят о том, что показатели смертности по селу и по городу снижаются и только ситуация в самом областном центре - Нижнем Новгороде по-прежнему ухудшается.
- × показатели неонатальной смертности имеют положительную тенденцию, поэтому следует вывод, что младенческая смертность снижается по Нижегородской области.
- исследования по причинам смертности говорят о следующем: гиалиновые мембраны и автодорожные причины имеют тенденцию к снижению, однако пороки сердца остаются наиболее частой причиной детской смертности.

Система аналитической отчетности обеспечит Оргметодотдел НОДКБ всей необходимой аналитикой для ведения комплексной работы, связанной с мониторингом и анализом детской, в том числе младенческой, смертности в области.

В четвертой главе дипломного проекта рассмотрена эффективность внедрения ИАС. В отсутствие единой, общепризнанной и универсальной методики процесс оценки экономической эффективности ИС превращается в значительной степени в исследовательскую работу с необходимостью проектной привязки к конкретному медицинскому учреждению.

В работе дается оценка трудозатрат по методу функциональных точек, расчет стоимости разработки ИАС для НОДКБ. Отмечается, что оценить экономический эффект ввода в действие разработанной системы довольно сложно, так как рассчитанная стоимость разработки высока.

Особенностью информационных ресурсов в медицинских учреждениях является то, что их влияние на конечные финансовые показатели деятельности ОргметодОтдела в большинстве своем носят косвенный характер.

В результате внедрения ИАС улучшается качество процессов предоставления информации для принятия решений, увеличивается оперативность управления, уменьшаются затраты на управление. В целом, главным полезным результатом внедрения информационных систем является повышение организованности предприятия, или уменьшение его неупорядоченности (энтропии). Именно этот критерий – степень организованности оргметодотдела НОДКБ – и должен быть положен в основу оценки эффективности информационных ресурсов.

Разработанная АИС позволяет провести анализ данных, определить районы области с высокими показателями детской смертности, основные причины детской смертности, степень влияния основных факторов на показатели детской смертности, а также проследить динамику рождаемости и смертности в Нижегородской области по различным срезам данных.

Информационно-аналитическая система должна стать удобным инструментом организационнометодического отдела НОДКБ для хранения и анализа данных, а также в дальнейшем для принятия решений регулирующими органами здравоохранения, повышения скорости решения задач анализа и прогнозирования в территориальных подразделениях НОДКБ. Повышение качества результатов анализа данных достигается за счет оперативности представления, полноты, достоверности и удобства форматов отображения информации.